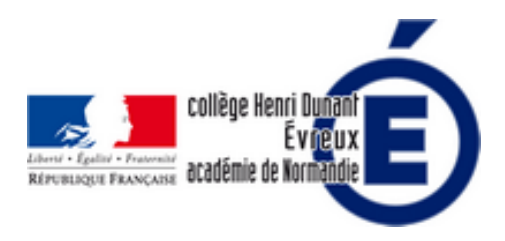

## **Tutoriel WPS Office sur les tablettes : traitement de texte et diaporama**

- La vie du collège - Le numérique -

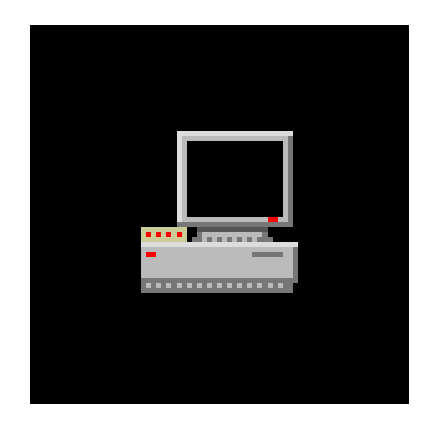

Date de mise en ligne : samedi 9 juillet 2022

**Copyright © Collège Henri Dunant - Tous droits réservés**

**Ces tutoriels vidéo vous montrent comment faire très facilement un diaporama ou un document sur une tablette ou votre téléphone en utilisant l'application gratuite WPS Office.**

Sommaire

- Tutoriel sur le traitement de
- Tutoriel pour faire un (...)
- Tutoriel pour envoyer son (...)

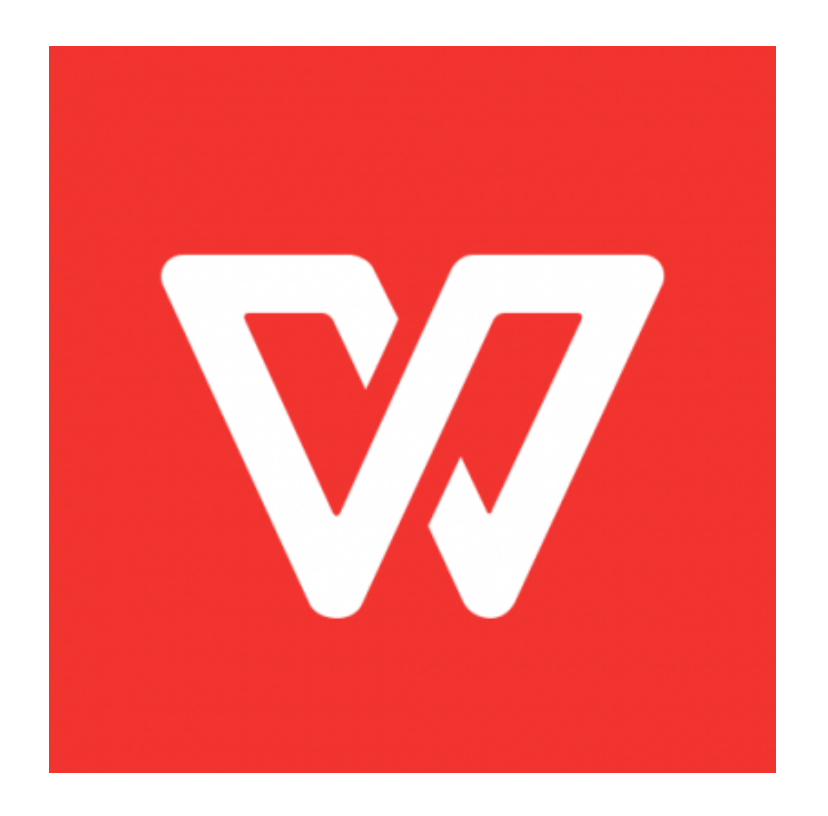

## **Tutoriel sur le traitement de texte de WPS office sur les tablettes**

https://youtu.be/1NaLZjzWaxA

## **[Tutoriel pour f](https://youtu.be/1NaLZjzWaxA)aire un diaporama (une présentation) avec WPS office sur les tablettes**

**Tutoriel pour envoyer son diaporama avec Dukto**